# **ГЕОДЕЗИЯ**

УДК 528.063.3:51−71

# **Определение границ оврагов с помощью интерполяции GPS-треков кубическими сплайнами**

© 1 *Цыдыпов Б. З.,* <sup>2</sup> *Куликов А. И*., 2012

<sup>1</sup> ФГБУН «Байкальский институт природопользования СО РАН», г. Улан-Удэ bz61@binm.bscnet.ru

<sup>2</sup> ФГБУН «Институт общей и экспериментальной биологии СО РАН», г. Улан-Удэ kul-an52@mail.ru

*Приведены морфометрические показатели динамики оврагообразования с помощью высокоточной радионавигационной аппаратуры и математических методов оперативной оценки пространственно-временного изменения границ модельного оврага с помощью интерполяции GPS-треков кубическими сплайнами. Определены потери почвы при стоке наносов по овражному образованию.*

*Аппроксимация, интерполяция, объем, овраг, площадь, сплайн, трек, эрозия.*

*Approximation, interpolation, volume, gully, area, spline, track, erosion.*

Эрозия почв (водная, ветровая) относится к числу составляющих такого комплексного явления, как опустынивание [8]. Овраги – крайняя степень проявления водной эрозии, поэтому ее изучение в контексте охраны почв является актуальной задачей.

В настоящее время основным методом оценки оврагообразования является линейный, т. е. измерение мерной лентой границ оврагов до предварительно установленных реперов [4, 7]. В целях повышения точности измерения морфометрических показателей используются топографо-геодезические методы [2, 3]. Большое распространение получили и методы спутникового позиционирования. Так, представляет интерес проведение интерполяции GPS-треков границ оврага гладкими линиями и на ее основе выявление морфометрических показателей динамики оврагообразования.

Рассмотрим модельный овраг, расположенный в Тапхарской субкотловине, составной части котловин Иволгино-Убукуно-Удинской системы, с координатами вершины  $51^{\circ}44'25,62''$  N,  $107^{\circ}21'07,51''$  E. Широкое распространение оврагов в этом регионе объясняется легким гранулометрическим составом каштановых почв (потенциальное плодородие которых невысокое), укороченным профилем гумусового горизонта, низкой водоудерживающей способностью, что обусловливает высокую податливость почв водно-эрозионным потокам. Оврагообразованию также способствует расчлененный рельеф. На трехмерном изображении котловины видна изрезанность склонов оврагами (рис. 1) [9]. Другим фактором ускоренной эрозии почв является концентрированное выпадение атмосферных осадков в узком промежутке времени (июль-август). Энергетическая оценка осадков по ряду метеостанций и уравнение эрозионных потерь твердого материала приведены в [6].

Длина модельного оврага − 60 м, ширина достигает в некоторых местах 10 м, перепад высот между вершиной и устьем составляет 9,2 м.

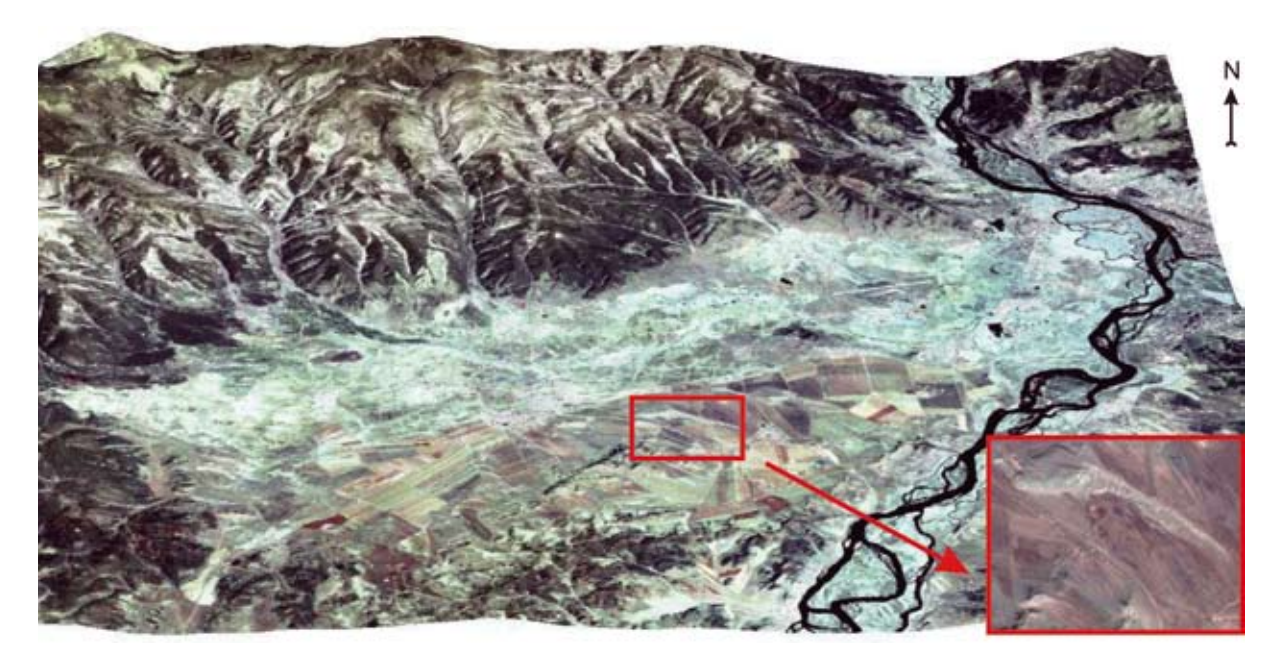

## **Рис. 1. 3D-вид Иволгинской котловины, созданный на основе цифровой модели рельефа SRTM и драпированный ортонормированным космическим снимком Landsat ETM+ от 24.07.2002.**

Снимок в естественной цветопередаче приведен к пространственному разрешению 14,25 м/пиксел. Прямоугольником выделена Тапхарская впадина, в правом окне – изображение со спутника QuickBird (разрешение 0,61 м/пиксел)

В результате линейных измерений летом 2009 г. стало возможным выделить в пределах оврага несколько морфофункциональных зон (рис. 2):

вершинные – точки роста, в которых происходит наиболее активный линейный регрессивный рост оврага (обрывистая неустойчивая вертикальная стенка, водобойный колодец);

актуального роста – фиксируются инструментальными способами между смежными сроками наблюдения;

потенциального бокового и особенно линейного роста – устанавливаются по морфологии водосборной площади, линиям тока, нивелированием;

донного роста – где формируется временный водоток.

Установлено, что в вершинной зоне скорость актуального линейного прироста оврага достигает 16,5 мм/сут., а бокового – 0,25 мм/сут.

Высокоточная GPS-съемка левой бровки оврага проведена 18 июня 2009 г. и 25 июня 2010 г. (рис. 3). Наблюдения и обработка GPS-измерений выполнялись в соответствии с инструкцией [5].

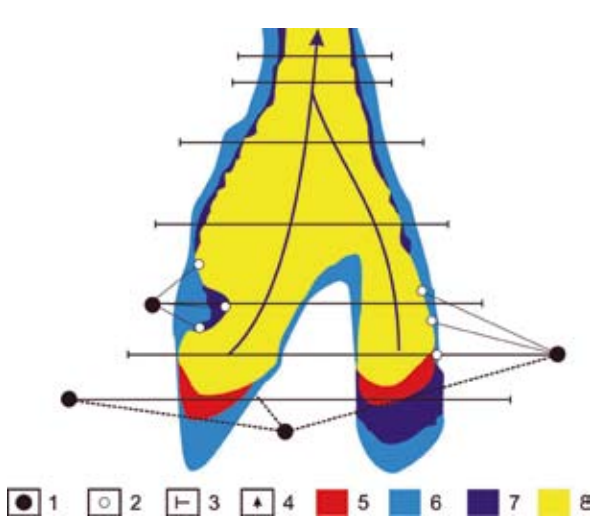

### **Рис. 2. Схема формирования морфофункциональных зон растущего оврага склонового типа:**

- 1 базовые пункты тахеометрии;
- 2 точки слежения за ростом оврага по реперам;
- 3 деревянные реперы для измерения
- динамики оврага;
- 4 направление водного потока; зоны;
- 5 вершины роста с водобойными колодцами;
- 6 потенциального бокового и линейного роста оврага;
- 7 роста оврага;
- 8 донной эрозии

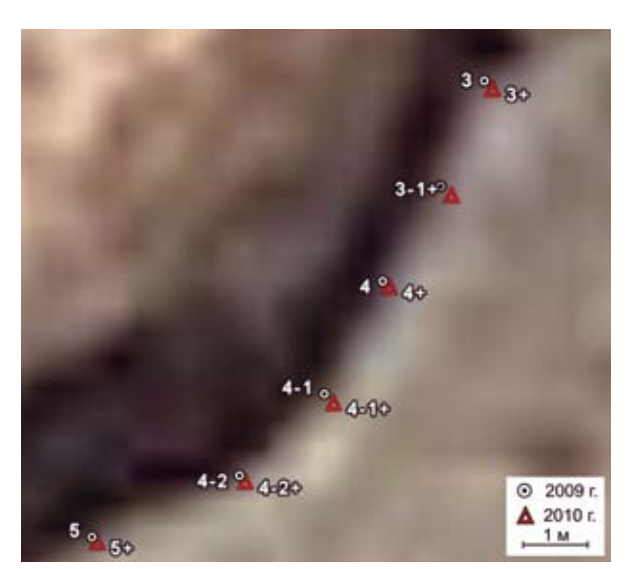

**Рис. 3. Фрагмент изображения из Google Earth с наложением маршрутных точек разновременных GPS-треков**

Результатами съемки стали два разновременные трека, содержащие по 27 маршрутных точек. Точки треков получены приблизительно через 1,5 м с помощью геодезического GPS-приемника Trimble R3. Использовался метод быстрой статики (Fast Static). Данный режим предусматривает получение результатов с субсантиметровой точностью с их дальнейшей постобработкой в камеральных условиях, что намного повышает точность измерений. Среднее квадратическое отклонение в плане при быстростатической съемке составляет ±5 мм. Координаты маршрутных точек получены в географических координатах (долгота/ широта), затем осуществлен переход от сферических координат вида долгота/широта в плоские прямоугольные (вида *X*/*Y*) [1].

Для сглаживания GPS-треков гладкими линиями с помощью интерполирую-

щих функций использована программа выполнения и документирования инженерных и научных расчетов MathCAD 14 (www.ptc.com). Аппроксимируем маршрутные точки 2009 г. полиномом третьей степени:

$$
f(x) = 2{,}79.10^{-3}x^3 - 5{,}544.10^3x^2 + 3{,}672.10^9x - 8{,}109.10^{14}.
$$

Из рис. 4 видно, что результат аппроксимации неудовлетворительный – кривая не проходит через точки трека (при аппроксимации желательно, чтобы кривая проходила как можно ближе к ним). Наилучшим выходом в этой ситуации является переход к параметрическому виду кривой:

$$
x = f(t);
$$
  
\n
$$
y = g(t).
$$
\n(1)

Существует достаточно много способов аппроксимации, соответствующих данной формуле. Рассмотрим интерполяцию функций кубическими сплайнами.

Введение сплайнов в методику анализа экспериментальных данных явилось развитием так называемого метода кусочно-линейной интерполяции данных. Название поясняет суть метода: данные интерполируются отрезками, которые соединяют между собой исходные точки. В результате получается ломаная линия, производная которой терпит разрыв в точках излома (узлах). Следующий шаг в развитии методики кусочно-линейной интерполяции

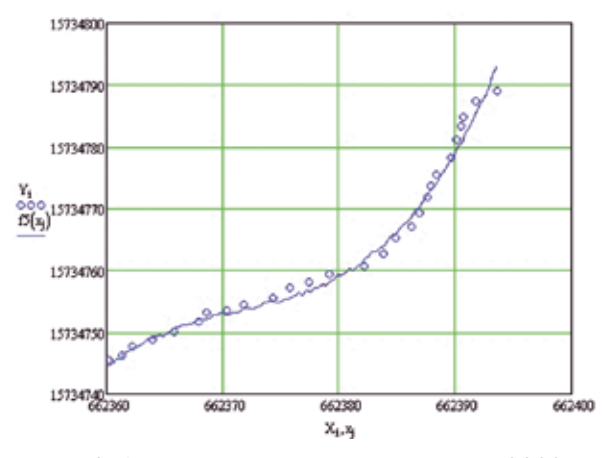

**Рис. 4. Аппроксимация точек трека 2009 г. полиномом третьей степени**

состоит во введении кусочно-кубических интерполянтов, т. е. экспериментальные точки соединяются не отрезками, а полиномами третьей степени. Кубическим сплайном называется кусочно-кубический интерполянт с двумя непрерывными производными.

Оба сплайна из выражения (1) являются параметрическими кривыми третьего порядка, т. е. вычисляются по формулам вида:

$$
\begin{cases} x = a_1 t^3 + a_2 t^2 + a_3 t + a_4; \\ y = b_1 t^3 + b_2 t^2 + b_3 t + b_4, \end{cases}
$$

где *t* изменяется от 0 до 1 для каждого куска сплайна.

**ГЕОДЕЗИЯ**

*<b>FEOДESMS* 

Для интерполяции использована функция MathCAD lspline (*X*, *Y*), где *X* – массив со значениями абсцисс, *Y* – массив с соответствующими значениями интерполируемой функции. Интерполяция точек трека выполнена на отрезке [min(*X*), max(*X*)] в равноотстоящих точках.

Для одной кривой трека число интерполируемых точек равно 27, они соединяются 26 полиномами третьей степени. Для каждого из них нужно вычислить три коэффициента (без свободного члена). Таким образом, для аналитического описания одного сплайна требуется 78 коэффициентов в интерполяционной функции.

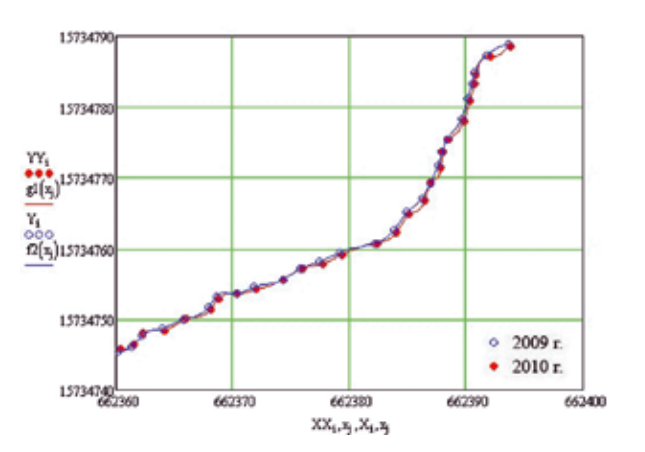

**Рис. 5. Интерполяция треков 2009 и 2010 гг. кубическими сплайнами**

Результат интерполяции представлен на рис. 5. Хорошо видно, что кривые проходят точно через маршрутные точки обоих треков.

Наибольшие изменения левой границы оврага отмечены в его верхней части и в некоторых местах достигают 50 см.

Переходим к определению площади фигуры, замкнутой вокруг разновременных треков. Известно, что это интеграл от разности двух функций, описывающих положение треков. Тогда площадь изменения левой границы оврага за один год равна:

$$
S = \int_{\min(X)}^{\max(X)} (f2009(x) - f2010(x))dx = 12.8 \text{ m}^2,
$$

где *f* 2009(*x*) и *f* 2010(*x*) – сплайн-функции треков за 2009 и 2010 гг. соответственно.

Площадь фигуры, замкнутой вокруг точек треков, можно также получить, используя программные обеспечения GPS-аппаратуры или программное обеспечение геоинформационных систем [2, 3]. Заметим, что в этом случае точки трека соединяются прямыми линиями, а не интерполированными гладкими кривыми.

Определим массу осыпавшейся почвы по формуле:

 $M = Shv$ ,

где  $S-$ площадь изменения оврага, м<sup>2</sup>; h – высота осыпания, м; v – плотность почвы, кг/м<sup>3</sup>.

Высоту осыпания получим с помощью GPS-приемника и рулетки. В среднем она равна  $0,\!35$  м. Плотность почвы —  $1200$  кг/м $^3$ . Тогда масса вынесенного материала по левой бровке оврага от вершины до устья *M* = 12,8⋅0,35⋅1200 = 5376 кг.

Содержание гумуса в почве составляет 1 % в слое почвы глубиной 0,2 м. Следовательно из биологического круговорота выведен 31 кг гумуса (5376⋅1 % ⋅ 0,2/0,35).

Согласно техническим характеристикам метрологическая погрешность GPSприемника Trimble R3 равняется ±1 мм/км, т. е. относительная точность при изменении границы оврага, например, на 20 см составляет (0,1/20)∙100 = 0,5 %. В полевых условиях измерения мерной лентой возможны с точностью не более ±0,5−1,0 см, т. е. с относительной точностью  $0,5(1)/20.100 = 2,5(5)$ %. Измерения морфометрии оврагов как GPS-приемником, так и методом реперов не позволяют избежать случайных ошибок, в связи с чем также следует определить сходство или различие этих двух методов.

Для расчетов привлечены данные GPS-съемки объемом выборки  $n_{_1}$  = 28 и измерений по реперам  $n_{2}$  = 10. Статистики для этих выборок: средние разницы между двумя сроками измерений границы модельного оврага, показывающие динамику оврагообразования,  $M_1 = 25.7$  см,  $M_2 = 31.4$  см; оценки дисперсий  $\sigma_{1}^2 = 262.4$ ;  $\sigma_{2}^2 = 102.0$ . Критерий Фишера определяется как отношение большей оценки дисперсии к меньшей:  $F = \sigma_1^2 / \sigma_2^2 = 262{,}4/102{,}0 = 2{,}57$ . Табличное значение критерия Фишера при уровне значимости  $P = 0.05$  и степенях свободы соответственно  $v_1 = n_1 - 1 = 27$  и  $v_2 = n_2 - 1 = 9$ 

больше фактического  $F_{\phi} = 2.6 \le F_{0.05} = 2.9$ . Это означает, что различия дисперсий измерений GPS-приемником и методом реперов недостоверны. Недостоверность различия дисперсий позволяет провести сравнение выборок по разности двух средних  $d = M_1 - M_2 = 25.7 - 31.4 = -5.7$ . Усредненное среднее квадратическое отклонение

$$
\sigma_{\rm cp.} = \sqrt{\frac{\sigma_1^2(n_1 - 1) + \sigma_2^2(n_2 - 1)}{n_1 + n_2 - 2}} = \sqrt{\frac{16,2^2(28 - 1) + 10,1^2(10 - 1)}{28 + 10 - 2}} = 14,9
$$
 cm.

Ошибку разности *d* определим из условия  $s_d = \sigma = \sqrt{\frac{n_1 + n_2}{n_1 \cdot n_2}} = \sqrt{\frac{28 + 10}{28 \cdot 10}} = 5.5$  см.

Критерий Стьюдента фактический  $t_{\text{th}} = |d|/s_d = 5,7/5,5 = 1,04$ . При степени свободы  $v = n_1 + n_2 - 2 = 36$  и уровне значимости  $P = 0.05$  критерий Стьюдента табличный  $t_{0.05} = 2.02$ . Так как  $t_{\phi} = 1.04 < t_{0.05} = 2.02$ , результаты измерения GPS-приемником и методом реперов можно считать статистически не различающимися.

Полученные морфометрические характеристики позволяют оценить динамику оврагообразования более точно и масштабно, в отличие от традиционных линейных методов, дают возможность прогнозировать развитие оврага не только в виде линейного роста вершины, но и роста в ширину и глубину.

Итак, используя высокоточную радионавигационную аппаратуру и математические методы, можно более точно по сравнению с традиционным линейным методом реперов проследить пространственно-временное изменение границ по всему периметру как отдельных оврагов, так и в целом любой овражной сети, масштабы потерь почвы, что лежит в основе определения мероприятий по борьбе с эрозией.

В настоящее время идет работа по созданию высокоточной цифровой 3D-модели данного оврага. Для получения корректных гипсометрических поверхностей предлагается использование регулярной пространственной сетки точек (шаг 1 м) с полученными из GPS-приемника и/или интерполированными значениями высот.

#### СПИСОК ЛИТЕРАТУРЫ

1. ГОСТ Р 51794-2008. Глобальные навигационные спутниковые системы. Системы координат. Методы преобразований координат определяемых точек. - М.: Стандартинформ, 2009. - 19 с.

2. Григорьев И. И. Использование программного комплекса «CREDO» для определения объемов и площадей оврагов // Вестник Удмуртского университета. - 2009. - Вып. 2. - С. 141-145.

3. Григорьев И. И., Рысин И. И. Использование программного комплекса «CREDO» для создания эрозионной геоинформационной системы // Проблемы флювиальной геоморфологии (материалы XXIX Пленума Геоморфологической комиссии РАН). - Ижевск: Ассоциация «Научная книга», 2006. - С. 210-213.

4. Иванов А. Д., Будаев Х. Р. Овражная эрозия в бассейне оз. Байкал // Почвы бассейна оз. Байкал и пути их рационального использования. - Улан-Удэ, 1974. - С. 171-183.

5. Инструкция по развитию съемочного обоснования и съемке ситуации и рельефа с применением глобальных навигационных спутниковых систем ГЛОНАСС и GPS ГКИНП (ОНТА)-02-262-02. - М.: ЦНИИГАиК, 2002. - 55 с.

6. Куликов А. И., Дугаров В. И., Корсунов В. М. Мерзлотные почвы: экология, теплоэнергетика и прогноз продуктивности. - Улан-Удэ: Изд-во БНЦ СО РАН, 1997. - 312 с.

7. Рысин И. И. Овражная эрозия в Удмуртии. - Ижевск: Изд-во Удм. ун-та, 1998. - 274 с.

8. Субрегиональная программа действий по борьбе с опустыниванием для Республики Бурятия, Агинского Бурятского автономного округа и Читинской области. - Улан-Удэ, 2000. - 135 с.

9. Цыдылов Б. 3. Морфометрический анализ рельефа средствами материалов дистанционного зондирования (на примере Иволгинской котловины, Республика Бурятия) /Рельеф и экзогенные процессы гор: Материалы Всеросс. науч. конф. (Иркутск, 25-28 октября 2011 г.). - Иркутск: Изд-во Института географии им. В. Б. Сочавы СО РАН,  $2011. - T. 1. - C. 176 - 179.$ 

#### Summary

Morphometric parameters of the gully formation dynamics are obtained with the help of high-precision radio navigational equipment and mathematical methods. The technique for rapid assessment of spatial and temporal dynamics of gully boundaries with interpolating GPS-tracks by cubic splines is presented. Soil losses in run-off sediment on gully formation are calculated.